# Package 'cort'

December 1, 2020

Title Some Empiric and Nonparametric Copula Models

Version 0.3.2

Description Provides S4 classes and methods to fit several copula models: The classic empirical checkerboard copula and the empirical checkerboard copula with known margins, see Cuberos, Masiello and Maume-Deschamps (2019) <doi:10.1080/03610926.2019.1586936> are proposed. These two models allow to fit copulas in high dimension with a small number of observations, and they are always proper copulas. Some flexibility is added via a possibility to differentiate the checkerboard parameter by dimension. The last model consist of the implementation of the Copula Recursive Tree algorithm proposed by Laverny, Maume-Deschamps, Masiello and Rullière (2020)  $\langle \ar{Xiv:} 2005.02912 \rangle$ , including the localised dimension reduction, which fits a copula by recursive splitting of the copula domain. We also provide an efficient way of mixing copulas, allowing to bag the algorithm into a forest, and a generic way of measuring ddimensional boxes with a copula.

License MIT + file LICENSE

Encoding UTF-8

LazyData true

RoxygenNote 7.1.1

Depends  $R$  ( $>= 2.10$ )

**Imports** Rdpack, methods, purrr, nloptr, osqp, Rcpp, furrr  $(>= 0.2.0)$ 

URL <https://github.com/lrnv/cort>

#### BugReports <https://github.com/lrnv/cort/issues>

**Suggests** covr, test that  $(>= 2.1.0)$ , spelling, knitr, rmarkdown

Language en-US

Collate 'utils.R' 'generics.R' 'ConvexCombCopula.R' 'empiricalCopula.R' 'Cort.R' 'CortForest.R' 'RcppExports.R' 'cbCopula.R' 'cbkmCopula.R' 'cort-package.R' 'data.R'

VignetteBuilder knitr

RdMacros Rdpack

LinkingTo Rcpp

NeedsCompilation yes

Author Oskar Laverny [aut, cre] (<https://orcid.org/0000-0002-7508-999X>) Maintainer Oskar Laverny <oskar.laverny@gmail.com> Repository CRAN Date/Publication 2020-12-01 00:30:20 UTC

## R topics documented:

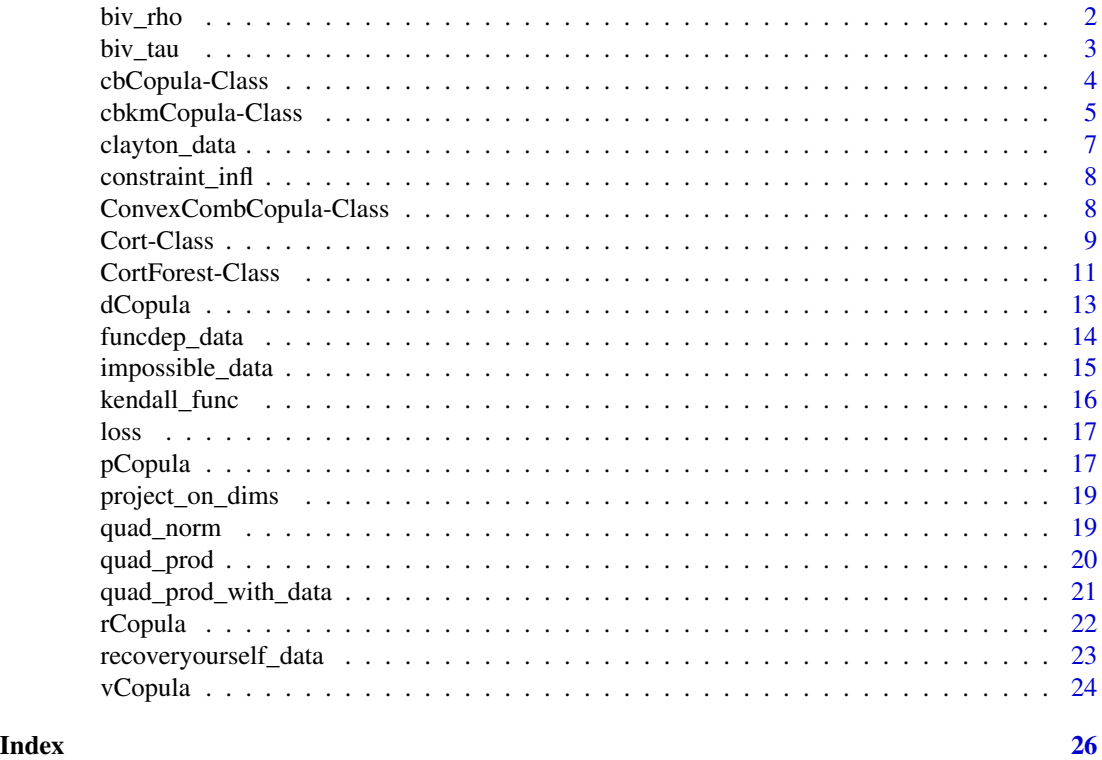

biv\_rho *Spearman's rho matrix of a copula*

#### Description

Computes the bivariate Spearmann's rho matrix for a copula.

#### Usage

```
biv_rho(copula)
## S4 method for signature 'Cort'
biv_rho(copula)
```
<span id="page-1-0"></span>

#### <span id="page-2-0"></span>biv\_tau 3

#### Arguments

copula the copula object

#### Value

the density of the copula on each observation

#### Functions

• biv\_rho,Cort-method: Method for the class Cort

#### Examples

cop <- Cort(LifeCycleSavings[,1:3]) biv\_rho(cop)

#### biv\_tau *Kendall's tau matrix of a copula*

#### Description

Computes the bivariate Kendall's tau matrix for a copula.

#### Usage

biv\_tau(copula)

```
## S4 method for signature 'Cort'
biv_tau(copula)
```
#### Arguments

copula the copula object

#### Value

the density of the copula on each observation

#### Functions

• biv\_tau,Cort-method: Method for the class Cort

```
cop <- Cort(cort::funcdep_data[1:10,1:3])
biv_tau(cop)
```
<span id="page-3-0"></span>cbCopula-Class *Checkerboard copulas*

#### Description

cbCopula contructor

#### Usage

 $cbCopula(x, m = rep(nrow(x), ncol(x)), pseudo = FALSE)$ 

#### Arguments

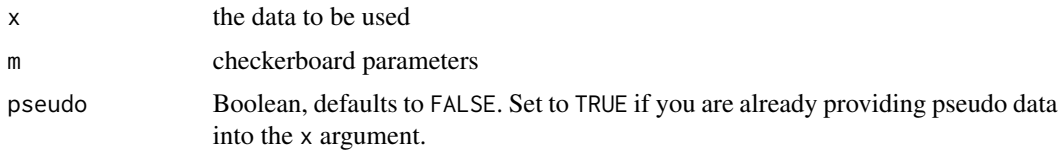

#### Details

The cbCopula class computes a checkerboard copula with a given checkerboard parameter  $m$ , as described by A. Cuberos, E. Masiello and V. Maume-Deschamps (2019). Assymptotics for this model are given by C. Genest, J. Neslehova and R. bruno (2017). The construction of this copula model is as follows :

Start from a dataset with  $n$  i.i.d observation of a d-dimensional copula (or pseudo-observations), and a checkerboard parameter  $m$ , dividing  $n$ .

Consider the ensemble of multi-indexes  $I = \{i = (i_1, ..., i_d) \subset \{1, ..., m\}^d\}$  which indexes the boxes :

$$
B_i = \left[ \frac{i-1}{m}, \frac{i}{m} \right]
$$

Let now  $\lambda$  be the dimension-unspecific lebesgue measure on any power of R, that is :

$$
\forall d \in N, \forall x, y \in R^p, \lambda((x, y)) = \prod_{p=1}^d (y_i - x_i)
$$

Let furthermore  $\mu$  and  $\hat{\mu}$  be respectively the true copula measure of the sample at hand and the classical Deheuvels empirical copula, that is :

- For *n* i.i.d observation of the copula of dimension d, let  $\forall i \in \{1, ..., d\}, R_i^1, ..., R_i^d$  be the marginal ranks for the variable i.
- $\forall x \in I^d$  let  $\hat{\mu}((0, x)) = \frac{1}{n} \sum_{n=1}^{\infty}$  $\sum_{k=1} I_{R_1^k \le x_1,...,R_d^k \le x_d}$

<span id="page-4-0"></span>The checkerboard copula, C, and the empirical checkerboard copula,  $\hat{C}$ , are then defined by the following :

$$
\forall x \in (0,1)^d, C(x) = \sum_{i \in I} m^d \mu(B_i) \lambda((0,x) \cap B_i)
$$

Where  $m^d = \lambda(B_i)$ .

This copula is a special form of patchwork copulas, see F. Durante, J. Fernández Sánchez and C. Sempi (2013) and F. Durante, J. Fernández Sánchez, J. Quesada-Molina and M. Ubeda-Flores (2015). The estimator has the good property of always being a copula.

The checkerboard copula is a kind of patchwork copula that only uses independent copula as fill-in, only where there are values on the empirical data provided. To create such a copula, you should provide data and checkerboard parameters (depending on the dimension of the data).

#### Value

An instance of the cbCopula S4 class. The object represent the fitted copula and can be used through several methods to query classical (r/d/p/v)Copula methods, etc.

#### References

Cuberos A, Masiello E, Maume-Deschamps V (2019-mar). "Copulas Checker-Type Approximations: Application to Quantiles Estimation of Sums of Dependent Random Variables." *Communications in Statistics - Theory and Methods*, 1–19.

Genest C, NeÅ<sub>i</sub>lehov $\tilde{A}$ <sub>i</sub> JG, R $\tilde{A}$ ©millard B (2017-jul). "Asymptotic Behavior of the Empirical Multilinear Copula Process under Broad Conditions." *Journal of Multivariate Analysis*, 159, 82– 110.

Durante F, Fern $\tilde{A}$ ; ndez S $\tilde{A}$ ; nchez J, Sempi C (2013-nov). "Multivariate Patchwork Copulas: A Unified Approach with Applications to Partial Comonotonicity." *InsuranceMathematics and Economics*, 53, 897–905.

Durante F, FernÃ;ndez-SÃ;nchez J, Quesada-Molina JJ, Úbeda-Flores M (2015-dec). "Convergence Results for Patchwork Copulas." *European Journal of Operational Research*, 247, 525–531.

cbkmCopula-Class *Checkerboards with known margins*

#### Description

cbkmCopula contructor

#### Usage

```
cbkmCopula(
 x,
 m = rep(nrow(x), ncol(x)),pseudo = FALSE,
 margins_numbers = NULL,
 known_cop = NULL
)
```
#### Arguments

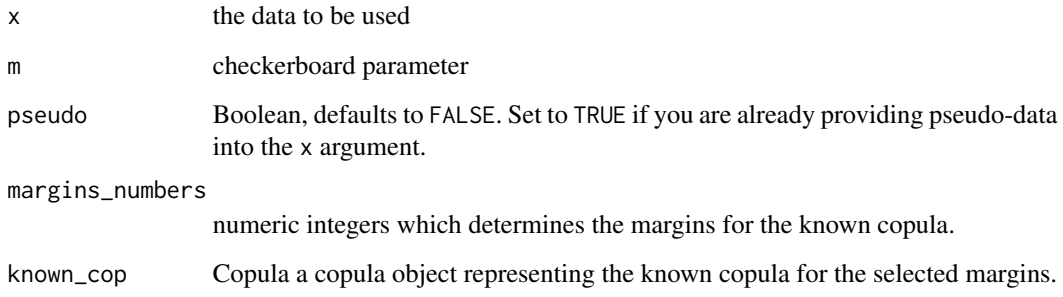

#### Details

Given some empirical data, and given some known copula estimation on a sub-vector of this data, the checkerboard with known margins construction consist in a conditional pattern where a checkerboard copula is fitted (similar the the cbCopula algorithm), but conditionally on some known margins.

See the corresponding vignette for more details.

#### Value

An instance of the cbkmCopula S4 class. The object represent the fitted copula and can be used through several methods to query classical (r/d/p/v)Copula methods, etc.

```
dataset <- apply(LifeCycleSavings,2,rank)/(nrow(LifeCycleSavings)+1)
known_copula <- cbCopula(dataset[,2:3],m=10)
(cop <- cbkmCopula(x = dataset,
                 m = 5,
                 pseudo = TRUE,
                  margins_numbers = c(2,3),
                  known_cop = known_copula))
```
<span id="page-6-0"></span>This dataset is a simulation of 200 points from a 3-dimensional clayton copula with  $\theta = 7$ , hence highly dependent, for the first, third and fourth marginals. The second marginal is added as independent uniform draws. Lastly, the third marginal is flipped, inducing a negative dependence structure.

#### Usage

clayton\_data

#### Format

A matrix with 200 rows and 4 columns

The example section below gives the code to re-generate this data if needed.

#### Details

This dataset is studied in O. Laverny, V. Maume-Deschamps, E. Masiello and D. Rullière (2020).

#### References

Laverny O, Maume-Deschamps V, Masiello E, Rulli $\tilde{A}$  re D (2020). "Dependence Structure Estimation Using Copula Recursive Trees." *arXiv preprint arXiv:2005.02912*.

```
psi <- function(t,alpha) (1 + sign(alpha)*t) ^ (-1/alpha) # generator
rClayton <- function(n,dim,alpha){
 val \leq matrix(runif(n \star dim), nrow = n)
 gam \leq rgamma(n, shape = 1/alpha, rate = 1)
 gam < - matrix(gam, nrow = n, ncol = dim)
 psi(- log(val) / gam,alpha)
}
set.seed(12,kind = "Mersenne-Twister",normal.kind = "Inversion")
clayton_data <- matrix(nrow=200,ncol=4)
clayton_data[,c(1,4,3)] = rClayton(n=200,dim=3,alpha=7)clayton_data[, 2] = runif(200)clayton_data[, 3] < -1 - clayton_data[, 3]
```
<span id="page-7-0"></span>

Currently only implemented for Cort models. Compute the constraint influence of the model

#### Usage

```
constraint_infl(object)
```

```
## S4 method for signature 'Cort'
constraint_infl(object)
```

```
## S4 method for signature 'CortForest'
constraint_infl(object)
```
#### Arguments

object the copula object

#### Value

The constraint influence statistic of the model

#### Functions

- constraint\_infl,Cort-method: Method for the class Cort
- constraint\_infl,CortForest-method: Method for the class CortForest

#### Examples

```
cop <- Cort(cort::recoveryourself_data[1:10,])
constraint_infl(cop)
```
ConvexCombCopula-Class

*Convex Combination of copulas.*

#### Description

ConvexCombCopula class

#### Usage

```
ConvexCombCopula(copulas, alpha = rep(1, length(copulas)))
```
#### <span id="page-8-0"></span>Cort-Class 9

#### **Arguments**

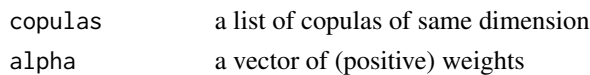

#### Details

The ConvexCombcopula class is used to build convex combinations of copulas, with given positives weights. The rCopula and pCopula functions works for those copulas, assuming they work for the given copulas that we combined in a convex way.

See the corresponding vignette for more details about the implementation.

#### Value

An instance of the ConvexCombCopula S4 class. The object represent the copula that results from a convex combinaison of other copulas, and can be used through several methods to query classical (r/d/p/v)Copula methods, etc.

#### Examples

```
dataset <- apply(LifeCycleSavings,2,rank)/(nrow(LifeCycleSavings)+1)
copulas <- list(
  cbCopula(dataset[,2:3],m=10),
  cbCopula(dataset[,2:3],m=5)
\mathcal{L}alpha \leq c(1,4)(cop <- ConvexCombCopula(copulas,alpha))
```
Cort-Class *Cort copulas*

#### Description

Cort class

#### Usage

```
Cort(
 x,
 p_value_for_dim_red = 0.75,
 min_node_size = 1,
 pseudo_data = FALSE,
 number_max_dim = NULL,
  verbose_lvl = 1,
  slsqp_options = NULL,
  osqp_options = NULL,
 N = 999,
  force_grid = FALSE
)
```
#### **Arguments**

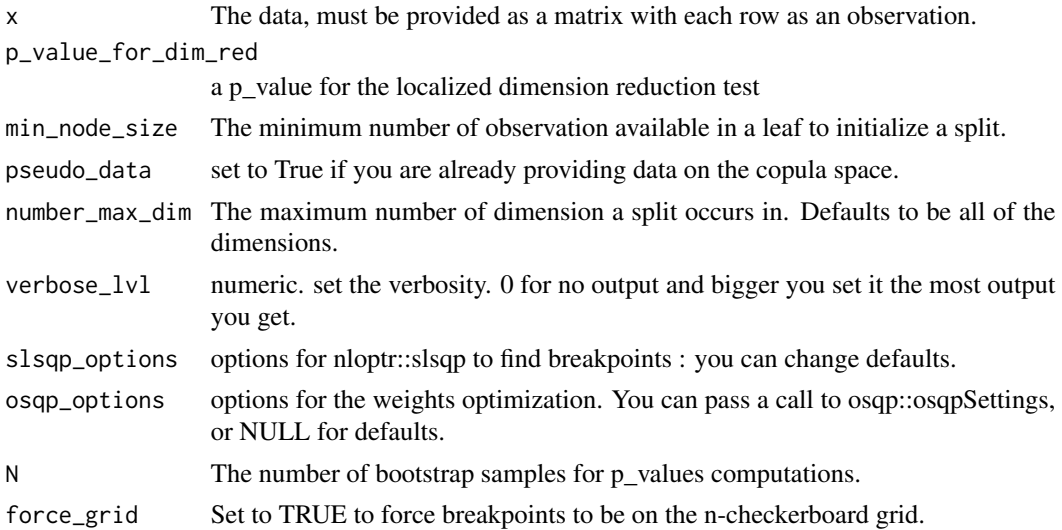

#### Details

This class implements the CORT algorithm to a fit a multivariate copula using piece constant density. Given a dataset x, the function will produce an estimator for the copula of this dataset that is tree-shaped, by recursive partitioning of the unit hypercube. the min\_node\_size parameter controls the stopping conditions for the splitting procedure. Once the space is splitted, we ran a quadratic solver, which options can be tweaked via the osqp\_options parameter, to ensure that the weights respect the copula conditions.

Once the model is fitted, it can be used through the classical  $(r/d/p/v)$ Copula functions to compute, respectively, random number generations, the density, the cdf and the volume function of the copula.

See O. Laverny, E. Masiello, V. Maume-Deschamps and D. Rullière (2020) for the details of this density estimation procedure, and vignettes(package='cort') for examples of usecases.

#### Value

An instance of the Cort S4 class. The object represent the fitted copula and can be used through several methods to query classical (r/d/p/v)Copula methods, constraint influence, etc. Beside returning some inputted parameters, notable slots are :

- data Your original data
- dim The dimension of problem, number of columns of your dataset
- f The empirical frequency in the leaves
- p The fitted probabilities of each leaf
- a Minimum points of leaves
- b Maximum points of leaves
- vols Volume of the leaves

More details about these slots can be found in the reference.

#### <span id="page-10-0"></span>CortForest-Class 11

#### References

Laverny O, Maume-Deschamps V, Masiello E, Rulli $\tilde{A}$  re D (2020). "Dependence Structure Estimation Using Copula Recursive Trees." *arXiv preprint arXiv:2005.02912*.

#### Examples

```
(Cort(LifeCycleSavings[,1:3]))
```
CortForest-Class *Bagged Cort copulas*

#### Description

CortForest class

#### Usage

```
CortForest(
  x,
 p_value_for_dim_red = 0.75,
 n_trees = 10,
  compte_loo_weights = FALSE,
 min_node_size = 1,
 pseudo_data = FALSE,
  number_max_dim = NULL,
  verbose_lvl = 2,
  force\_grid = FALSE,oob_weighting = TRUE
)
```
#### Arguments

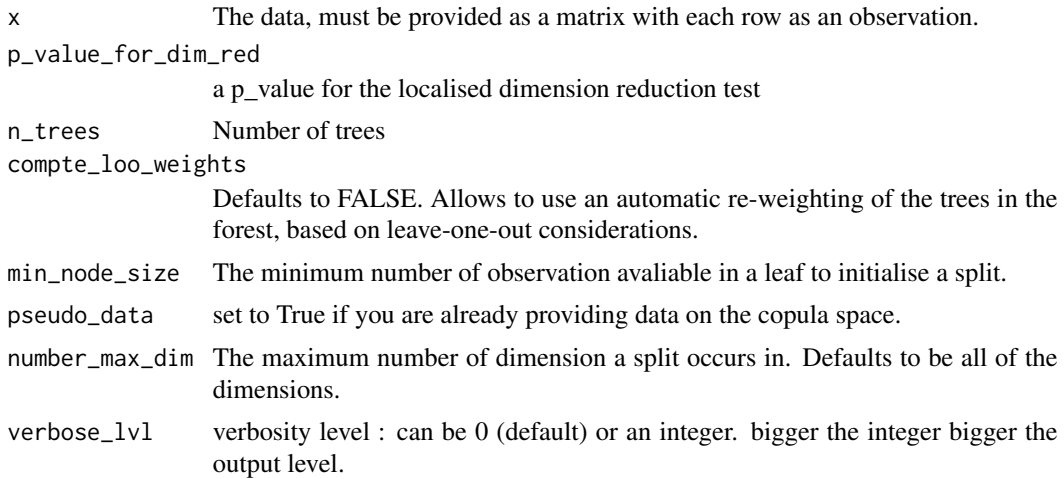

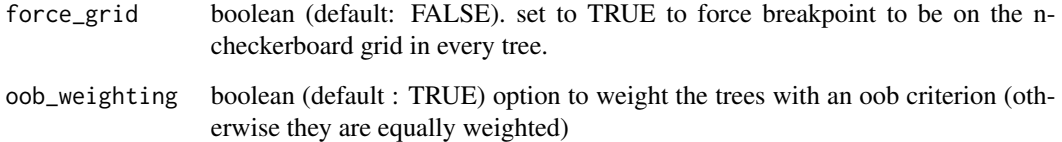

#### Details

This class implements the bagging of CORT models, with an out-of-bag error minimisation in the weights.

See O. Laverny, V. Maume-Deschamps, E. Masiello and D. Rullière (2020) for the details of this density estimation procedure, and vignettes(package='cort') for examples of usecases.

#### Value

An instance of the CortForest S4 class. The object represent the fitted copula and can be used through several methods to query classical (r/d/p/v)Copula methods, constraint influence, etc. Beside returning some inputted parameters, notable slots are :

- trees A list of Cort objects representing each fitted tree in the forest.
- weights The weigths of each tree.
- indexes The indexes of data points that were selected for fitting the trees
- pmf The density of each tree on data points
- norm\_matrix The matrix of scalar product between trees
- oob\_pmf The density of each tree on data points it did not see during fitting
- oob\_kl The out-of-bag Kullback-Leibler divergence of each tree
- oob\_ise The out-of-bag Integrated Square Error of each tree

More details about these slots can be found in the reference.

#### References

Laverny O, Maume-Deschamps V, Masiello E, Rullià re D (2020). "Dependence Structure Estimation Using Copula Recursive Trees." *arXiv preprint arXiv:2005.02912*.

#### Examples

(CortForest(LifeCycleSavings[,1:3],number\_max\_dim=2,n\_trees=2))

<span id="page-12-0"></span>

This function returns the density of a given copula on given observations.

#### Usage

```
dCopula(u, copula, ...)
## S4 method for signature 'matrix,Cort'
dCopula(u, copula)
## S4 method for signature 'matrix,CortForest'
dCopula(u, copula)
```

```
## S4 method for signature 'matrix,cbCopula'
dCopula(u, copula)
```
#### Arguments

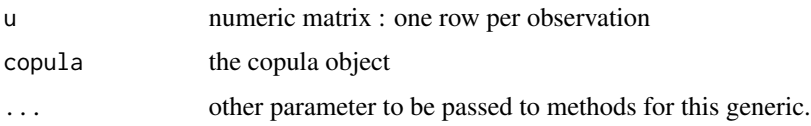

#### Value

The density of the copula on each observation

#### Functions

- dCopula,matrix,Cort-method: Method for the class Cort
- dCopula,matrix,CortForest-method: Method for the class CortForest
- dCopula,matrix,cbCopula-method: Method for the cbCopula

```
cop <- cbCopula(cort::funcdep_data[1:10,1:2], m = 5)
dCopula(rep(0,2),cop)
dCopula(rep(0.5,2),cop)
dCopula(rep(1,2),cop)
```
<span id="page-13-0"></span>

This dependence structure is constructed by applying the function :

$$
h(u_1, u_2, u_3) = (u_1, \sin(2\pi u_1) - \frac{u_2}{\pi}, (1 + \frac{u_3}{\pi^2}) (\frac{u_3}{2} I_{\frac{1}{4} \ge u_1} - \sin(\pi^{x_1}) I_{\frac{1}{4} < u_1}))
$$

to uniformly drawn 3-dimensional random vectors. The dataset is the ranks of  $h(u)$ .

#### Usage

funcdep\_data

#### Format

A matrix with 500 rows and 3 columns

The example section below gives the code to re-generate this data if needed.

#### Details

This dataset is studied in O. Laverny, V. Maume-Deschamps, E. Masiello and D. Rullière (2020).

#### References

Laverny O, Maume-Deschamps V, Masiello E, Rullià re D (2020). "Dependence Structure Estimation Using Copula Recursive Trees." *arXiv preprint arXiv:2005.02912*.

```
set.seed(seed = 12,kind = "Mersenne-Twister",normal.kind = "Inversion")
x = matrix(runit(1500), 500, 3)x[, 2] = sin(2*pi*x[, 1]) - x[, 2]/pix[,3] = (x[,3] * (x[,1] < 1/4)/2 - sin(pix*(x[,1]) * (x[,1] > 1/4) * (1+x[,3]/(pi^2))funcdep_data = apply(x,2,function(x){return(rank(x,ties.method = "max"))})/(501)
```
<span id="page-14-0"></span>impossible\_data *Dataset impossible\_data*

#### Description

We simulate from a density inside the piecewise linear copula class, by applying the function:

$$
h(u) = (u_1, \frac{u_2}{2} + \frac{1}{2}I_{u_1\notin (\frac{1}{3}, \frac{2}{3})})
$$

to a 200x2 uniform sample, and taking ranks.

#### Usage

impossible\_data

#### Format

A matrix with 200 rows and 2 columns

The example section below gives the code to re-generate this data if needed.

#### Details

This dataset is studied in O. Laverny, V. Maume-Deschamps, E. Masiello and D. Rullière (2020).

#### References

Laverny O, Maume-Deschamps V, Masiello E, Rullià re D (2020). "Dependence Structure Estimation Using Copula Recursive Trees." *arXiv preprint arXiv:2005.02912*.

```
set.seed(seed = 12, kind = "Mersenne-Twister", normal.kind = "Inversion")
x = matrix(runif(400), 200, 2)x = t(apply(x, 1, function(u){
  if(u[1]< 1/3){
   u[2] = 1/2 + u[2]/2} else{ if(u[1]<2/3){
   u[2] = u[2]/2} else {
   u[2] = 1/2 + u[2]/2}}
  return(u)
}))
impossible_data = apply(x,2,function(x){return(rank(x,ties.method = "max"))})/(201)
```
<span id="page-15-0"></span>

Currently only implemented for Cort models. Compute the Kendall cdf from the model in a point t

#### Usage

```
kendall_func(object, t, ...)
## S4 method for signature 'Cort'
kendall_func(object, t, M = 1000)
```
#### Arguments

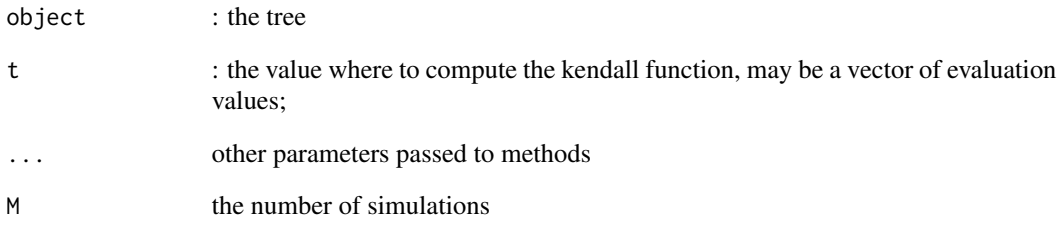

#### Value

the quadratic product between the trees

#### Functions

• kendall\_func,Cort-method: Method for the class Cort

```
cop <- Cort(LifeCycleSavings[,1:3])
kendall_func(cop,0.5)
```
<span id="page-16-0"></span>

Currently only implemented for Cort models. Compute the loss of the model.

#### Usage

loss(object)

```
## S4 method for signature 'Cort'
loss(object)
```
#### Arguments

object the copula object

#### Value

the Integrated square error loss of the model

#### Functions

• loss,Cort-method: Method for the class Cort

#### Examples

```
cop <- Cort(cort::recoveryourself_data[1:10,])
loss(cop)
```
pCopula *Copula cdf*

#### Description

This function returns the value of the copula itself on given points.

#### 18 pCopula

#### Usage

```
pCopula(u, copula, ...)
## S4 method for signature 'matrix,ConvexCombCopula'
pCopula(u, copula)
## S4 method for signature 'matrix,Cort'
pCopula(u, copula)
## S4 method for signature 'matrix,CortForest'
pCopula(u, copula)
## S4 method for signature 'matrix,cbCopula'
pCopula(u, copula)
## S4 method for signature 'matrix,cbkmCopula'
pCopula(u, copula)
```
#### Arguments

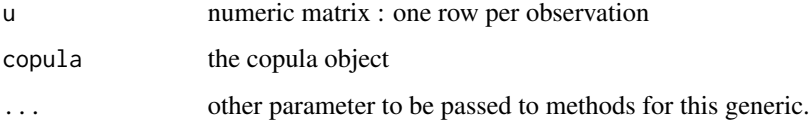

#### Value

The value of the copula on each observation

#### Functions

- pCopula,matrix,ConvexCombCopula-method: Method for the cbCopula
- pCopula,matrix,Cort-method: Method for the class Cort
- pCopula,matrix,CortForest-method: Method for the class CortForest
- pCopula,matrix,cbCopula-method: Method for the cbCopula
- pCopula,matrix,cbkmCopula-method: Method for the cbCopula

```
cop <- cbCopula(cort::recoveryourself_data,m = 5)
pCopula(rep(\emptyset,2),cop) == 0pCopula(rep(0.5,2),cop)
pCopula(rep(1,2),cop) == 1
```
<span id="page-18-0"></span>project\_on\_dims *Projection on smaller dimensions of a copula (if implemented)*

#### Description

Currently only implemented for Cort models. Compute, as a Cort object, the projection on a smaller set of dimensions of a Cort object.

#### Usage

```
project_on_dims(object, dims)
```

```
## S4 method for signature 'Cort'
project_on_dims(object, dims)
```
#### Arguments

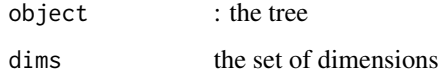

#### Value

other cort object

#### Functions

• project\_on\_dims,Cort-method: Method for the class Cort

#### Examples

```
cop <- Cort(LifeCycleSavings[,1:3])
projection = project_on_dims(cop,c(1,2))
```
quad\_norm *Quadratic norm of the model (if it has one)*

#### Description

Currently only implemented for Cort models. Compute the L2 norm of the model

#### Usage

quad\_norm(object)

## S4 method for signature 'Cort' quad\_norm(object)

## S4 method for signature 'CortForest' quad\_norm(object)

#### Arguments

object the copula object

#### Value

the Integrated square error quad\_norm of the model

#### Functions

- quad\_norm,Cort-method: Method for the class Cort
- quad\_norm,CortForest-method: Method for the class CortForest

#### Examples

```
cop <- Cort(cort::impossible_data)
quad_norm(cop)
```
quad\_prod *Quadratic product of two copulas (if they have one)*

#### Description

Currently only implemented for Cort models. Compute the L2 quadratic product of 2 trees

#### Usage

quad\_prod(object, other\_tree)

## S4 method for signature 'Cort,Cort' quad\_prod(object, other\_tree)

#### Arguments

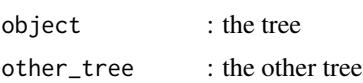

<span id="page-19-0"></span>

#### <span id="page-20-0"></span>Value

the quadratic product between the trees

#### Functions

• quad\_prod,Cort,Cort-method: Method for the class Cort

#### Examples

```
cop <- Cort(LifeCycleSavings[,1:3])
all.equal(quad_prod(cop,cop),quad_norm(cop))
```
quad\_prod\_with\_data *Quadratic product with data of the model (if it has one)*

#### Description

Currently only implemented for Cort models. Compute the quadratic product with the empirical density from the data

#### Usage

```
quad_prod_with_data(object)
```

```
## S4 method for signature 'Cort'
quad_prod_with_data(object)
```
#### Arguments

object the copula object

#### Value

the quad\_prod\_with\_data of the model

#### Functions

• quad\_prod\_with\_data,Cort-method: Method for the class Cort

```
cop <- Cort(LifeCycleSavings[,1:3])
quad_prod_with_data(cop)
```
<span id="page-21-0"></span>

Random number generation following the given copula. This function performs the simulation of random vectors following the copula.

#### Usage

```
rCopula(n, copula, ...)
## S4 method for signature 'numeric,ConvexCombCopula'
rCopula(n, copula)
## S4 method for signature 'numeric,Cort'
rCopula(n, copula)
## S4 method for signature 'numeric,CortForest'
rCopula(n, copula)
## S4 method for signature 'numeric,cbCopula'
rCopula(n, copula)
## S4 method for signature 'numeric,cbkmCopula'
rCopula(n, copula)
```
#### Arguments

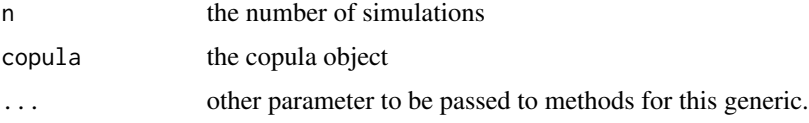

#### Value

A matrix with n rows, each representing a random vector generated from the provided copula.

#### Functions

- rCopula,numeric,ConvexCombCopula-method: Method for the cbCopula
- rCopula,numeric,Cort-method: Method for the class Cort
- rCopula,numeric,CortForest-method: Method for the class CortForest
- rCopula,numeric,cbCopula-method: Method for the cbCopula
- rCopula,numeric,cbkmCopula-method: Method for the cbCopula

#### <span id="page-22-0"></span>recoveryourself\_data 23

#### Examples

```
cop <- cbCopula(cort::clayton_data,m = 5)
xx <- rCopula(1000,cop)
```
recoveryourself\_data *Dataset recoveryourself\_data*

#### Description

This dataset is a simple test: we simulate random samples from a density inside the piecewise copula class, and test whether or not the estimator can recover it. For that, we will use a 2-dimensional sample with 500 observations, uniform on the unit hypercube, and apply the following function:

$$
h(u) = (u_1, \frac{u_2 + I_{u_1 \le \frac{1}{4}} + 2I_{u_1 \le \frac{1}{2}} + I_{\frac{3}{4} \le u_1}}{4})
$$

#### Usage

recoveryourself\_data

#### Format

A matrix with 500 rows and 2 columns

The example section below gives the code to re-generate this data if needed.

#### Details

This dataset is studied in O. Laverny, V. Maume-Deschamps, E. Masiello and D. Rullière (2020).

#### References

Laverny O, Maume-Deschamps V, Masiello E, Rullià re D (2020). "Dependence Structure Estimation Using Copula Recursive Trees." *arXiv preprint arXiv:2005.02912*.

```
set.seed(seed = 12, kind = "Mersenne-Twister", normal.kind = "Inversion")
x = matrix(runit(1000), 500, 2)recoveryourself_data = t(apply(x, 1, function(u){
  if(u[1]< 1/4){
   u[2] = 3/4 + u[2]/4} else{ if(u[1]<1/2){
   u[2] = 1/2 + u[2]/4} else { if(u[1]<3/4){
   u[2] = u[2]/4} else {
   u[2] = 1/4 + u[2]/4}}}
```
<span id="page-23-0"></span>24 vCopula

```
return(u)
}))
```
#### vCopula *Copula volume on hyper-boxes*

#### Description

u must be piecewise smaller than v, otherwise the function will return an error.

#### Usage

```
vCopula(u, v, copula, ...)
## S4 method for signature 'matrix,matrix'
vCopula(u, v, copula)
```
#### Arguments

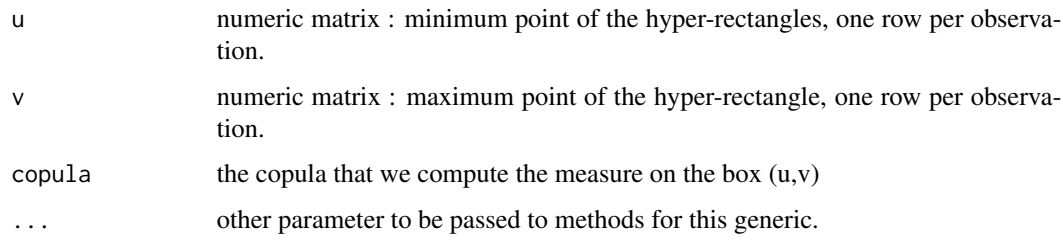

#### Details

A method is currently implemented for the main virtual class 'Copula', but it assumes that a pCopula method is avaliable for the given copula. This method could be used with Copulas that are not from this package, assuming that pCopula(u,cop) works.

This function computes the measure of the copula according to the algorithm proposed by Cherubini U, Romagnoli S (2009-oct).

#### Value

the measure of the copula.

#### References

Cherubini U, Romagnoli S (2009-oct). "Computing the Volume of *n* -Dimensional Copulas." *Applied Mathematical Finance*, 16, 307–314.

#### vCopula 25

```
cop <- cbCopula(LifeCycleSavings,m = 5)
vCopula(rep(0,5),rep(1,5),cop) = 1vCopula(rep(0,5),rep(0.5,5),cop)
```
# <span id="page-25-0"></span>**Index**

∗ datasets clayton\_data, [7](#page-6-0) funcdep\_data, [14](#page-13-0) impossible\_data, [15](#page-14-0) recoveryourself\_data, [23](#page-22-0) biv\_rho, [2](#page-1-0) biv\_rho,Cort-method *(*biv\_rho*)*, [2](#page-1-0)  $biv_t$ au,  $3$ biv\_tau,Cort-method *(*biv\_tau*)*, [3](#page-2-0) cbCopula *(*cbCopula-Class*)*, [4](#page-3-0) cbCopula-Class, [4](#page-3-0) cbkmCopula *(*cbkmCopula-Class*)*, [5](#page-4-0) cbkmCopula-Class, [5](#page-4-0) clayton\_data, [7](#page-6-0) constraint\_infl, [8](#page-7-0) constraint\_infl,Cort-method *(*constraint\_infl*)*, [8](#page-7-0) constraint\_infl,CortForest-method *(*constraint\_infl*)*, [8](#page-7-0) ConvexCombCopula *(*ConvexCombCopula-Class*)*, [8](#page-7-0) ConvexCombCopula-Class, [8](#page-7-0) Cort *(*Cort-Class*)*, [9](#page-8-0) Cort-Class, [9](#page-8-0) CortForest *(*CortForest-Class*)*, [11](#page-10-0) CortForest-Class, [11](#page-10-0) dCopula, [13](#page-12-0) dCopula,matrix,cbCopula-method *(*dCopula*)*, [13](#page-12-0) dCopula,matrix,Cort-method *(*dCopula*)*, [13](#page-12-0) dCopula,matrix,CortForest-method *(*dCopula*)*, [13](#page-12-0)

funcdep\_data, [14](#page-13-0)

impossible\_data, [15](#page-14-0)

kendall\_func, [16](#page-15-0)

kendall\_func,Cort-method *(*kendall\_func*)*, [16](#page-15-0)

loss, [17](#page-16-0) loss,Cort-method *(*loss*)*, [17](#page-16-0)

pCopula, [17](#page-16-0) pCopula,matrix,cbCopula-method *(*pCopula*)*, [17](#page-16-0) pCopula,matrix,cbkmCopula-method *(*pCopula*)*, [17](#page-16-0) pCopula,matrix,ConvexCombCopula-method *(*pCopula*)*, [17](#page-16-0) pCopula,matrix,Cort-method *(*pCopula*)*, [17](#page-16-0) pCopula,matrix,CortForest-method *(*pCopula*)*, [17](#page-16-0) project\_on\_dims, [19](#page-18-0) project\_on\_dims,Cort-method *(*project\_on\_dims*)*, [19](#page-18-0)

quad\_norm, [19](#page-18-0) quad\_norm,Cort-method *(*quad\_norm*)*, [19](#page-18-0) quad\_norm,CortForest-method *(*quad\_norm*)*, [19](#page-18-0) quad\_prod, [20](#page-19-0) quad\_prod,Cort,Cort-method *(*quad\_prod*)*, [20](#page-19-0) quad\_prod\_with\_data, [21](#page-20-0) quad\_prod\_with\_data,Cort-method *(*quad\_prod\_with\_data*)*, [21](#page-20-0)

rCopula, [22](#page-21-0) rCopula,numeric,cbCopula-method *(*rCopula*)*, [22](#page-21-0) rCopula,numeric,cbkmCopula-method *(*rCopula*)*, [22](#page-21-0) rCopula,numeric,ConvexCombCopula-method *(*rCopula*)*, [22](#page-21-0) rCopula,numeric,Cort-method *(*rCopula*)*, [22](#page-21-0)

#### INDEX 27

```
rCopula,numeric,CortForest-method (rCopula), 22
recoveryourself_data
, 23
vCopula
, 24
vCopula,matrix,matrix,Copula
(vCopula
)
,
        24
vCopula,matrix,matrix-method
(vCopula
)
,
        24
```